## The CU Denver | Anschutz Portal can be accessed here: www.ucdenver.edu/ucdaccess

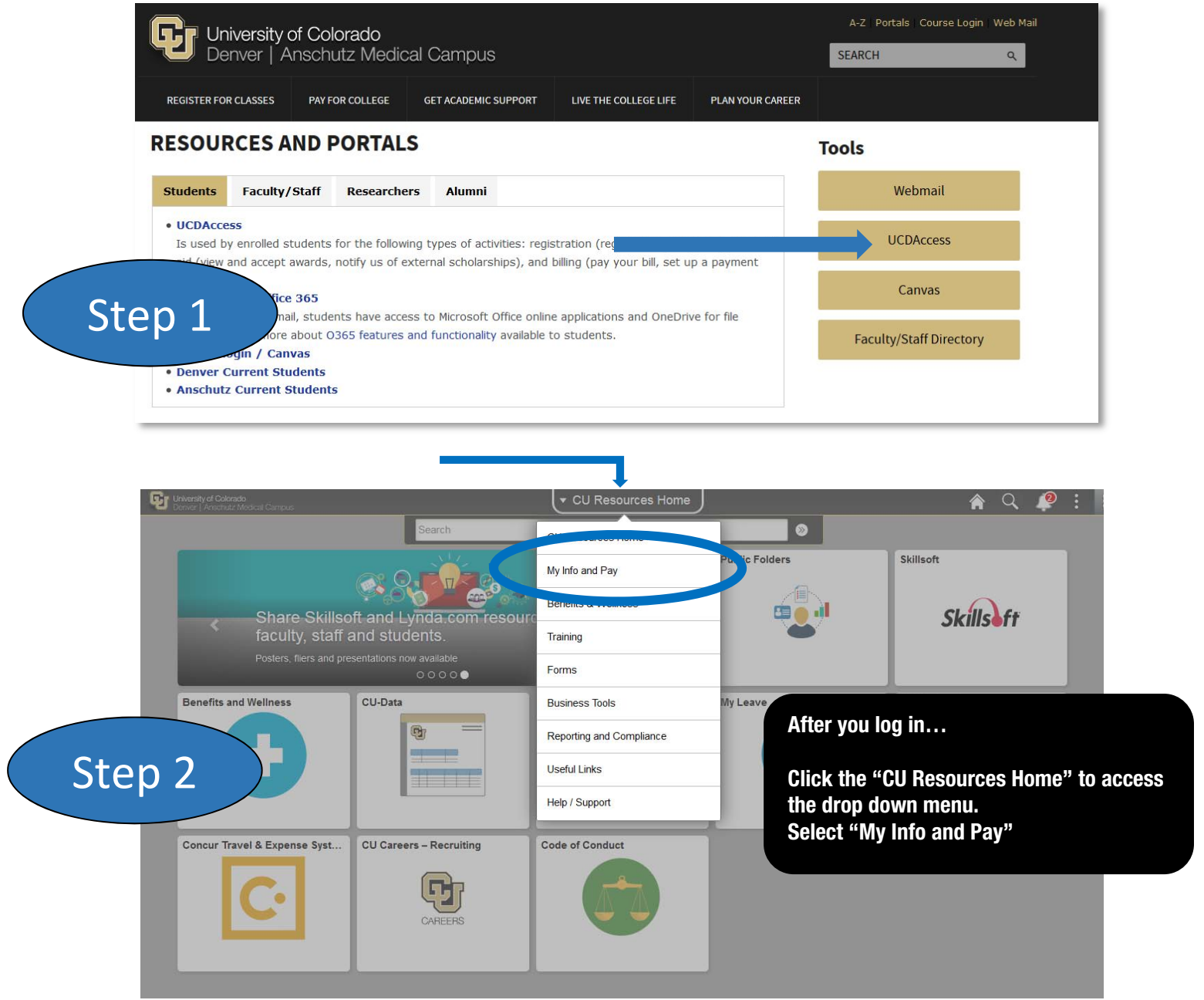

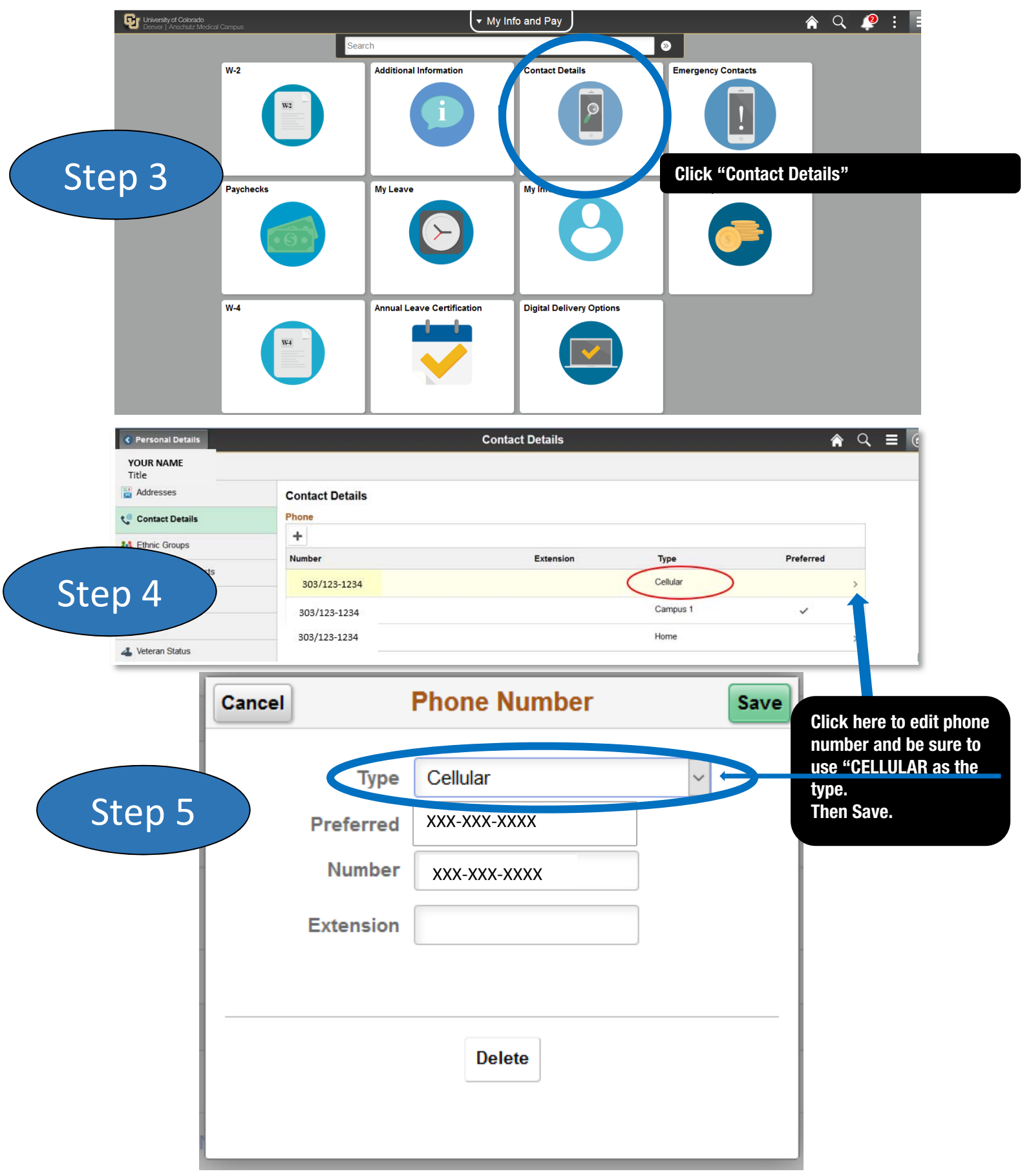